#### Auto-hébergement : quoi, pourquoi, comment ?

Midi de la bidouille

- Un projet (logiciel, service, conférence, ...) à présenter / promouvoir  $\rightarrow$  site Internet
- Une application (téléphone, tablette, ...) qui envoie / reçoit des informations
	- $\rightarrow$  serveur pour orchestrer ces échanges
- Service disponible 24/7 depuis n'importe où, pour n'importe qui (ou pas) (forum, visio, forge logicielle, …)

 $\rightarrow$  machine disponible 24/7 depuis n'importe où, pour n'importe qui (ou pas) qui exécute ce service

#### ⇒ Besoin d'une machine qui **héberge** ces services *serveur*

# Où héberger le service ?

⇒ Chez qui ?

- Fournisseur dudit service (SaaS : *Software as a Service*)
	- GitHub / GitLab / … pour une forge
	- Wordpress / … pour un blog / site Internet
	- Prodmine pour le bugtracker Redmine

Frontière entre ces fournisseurs parfois poreuse

*Exemple* : beaucoup de fournisseurs de serveurs proposent du Wordpress clé-en-main

- Hébergeur, fournisseur de serveurs (IaaS : *Infrastructure as a Service*)
	- OVH, Ionos, Gandi, Kimsufi, Scaleway, …
- Votre propre machine, chez vous !
	- **Auto-hébergement**

# Objectifs de ce Midi de la Bidouille

- Présentation de l'(auto-)hébergement
	- Le B.A.-BA
	- Fonctionnement
	- Enjeux

• Pas de travaux pratiques

## Clauses de non-responsabilité

*« disclaimer »*

• Pas administrateur système (de métier) !

- Auto-hébergement personnel
	- Possibilités d'hébergement à l'INRIA évoquées à la fin

# Pourquoi auto-héberger ?

- Parce qu'on peut !
- Parce que c'est cool !
- Parce qu'on n'a pas le choix
	- Personne d'autre ne propose votre service
- Pour maîtriser les applications
	- Et donc maîtriser les données hébergées
	- Se passer des GAFAM
	- Tout configurer comme on le souhaite

# Quoi auto-héberger ?

- Ce dont vous avez besoin, envie !
- Ça a besoin d'être accessible :
	- De n'importe où
	- Tout le temps
- Logiciels libres
	- Le plus souvent
	- Pratique
	- Alternatives aux mêmes services que vous pouvez trouver ailleurs
- Site Internet
- Blog (Wordpress, Joomla, Drupal)
- Forum (phpBB)
- Site de e-commerce (PrestaShop, Magento)
- Wiki (MediaWiki, DokuWiki)
- Hébergement de fichiers (NextCloud, OwnCloud, Seafile)
- Forge logicielle (Gitlab, Gitea, Gogs)
- Serveur de jeux vidéos
- Système de visio-conférences (Jitsi, BigBlueButton)
- Client IRC (TheLounge)
- Bugtracker (Bugzilla, Redmine, Mantis, Trac)
- Sauvegardes de favoris (Shaarli, Wallabag, ArchiveBox)

7

- Notes partagées (Privatebin, Etherpad)
- Client BitTorrent (Transmission)
- Station Météo
- Domotique
- Programme télé
- Serveur de sauvegardes
- Serveur de mails
- Bot Discord
- Serveur VPN
- Pilotage d'imprimante 3D (OctoPrint)
- Vidéo-surveillance

## (Rappel du) Fonctionnement d'Internet

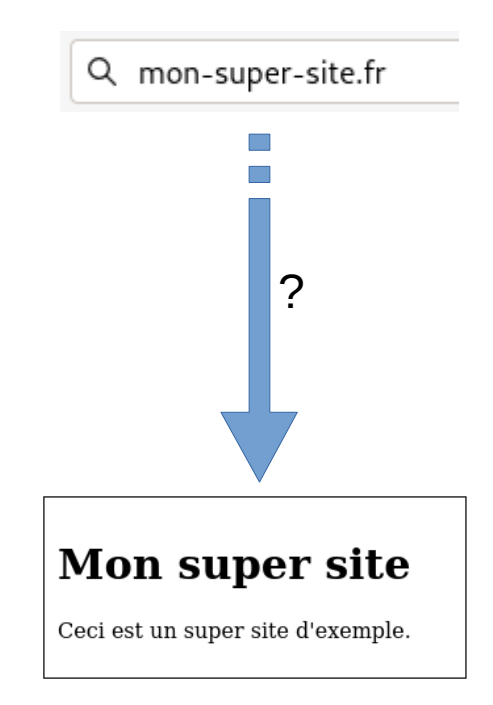

## (Rappel du) Fonctionnement d'Internet

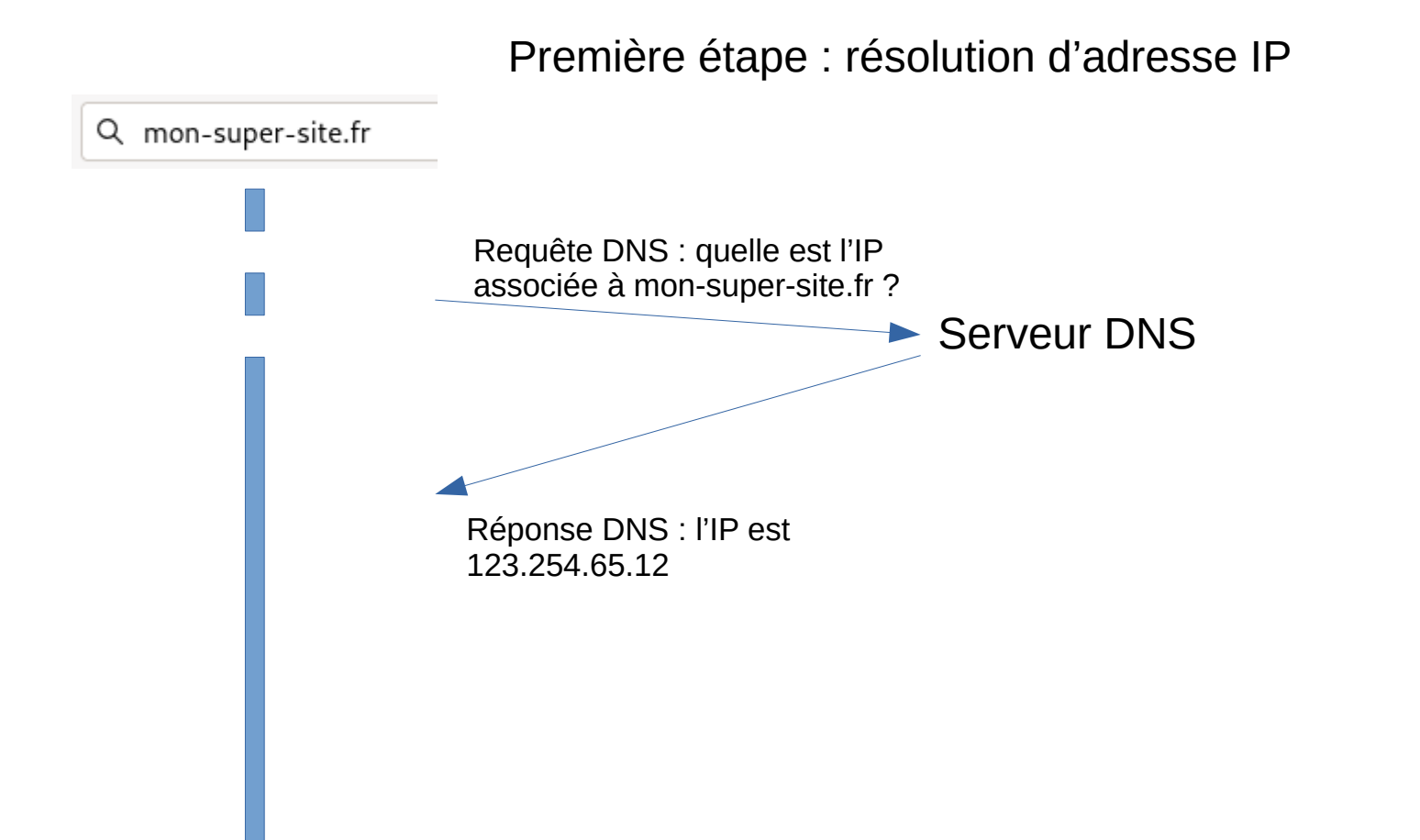

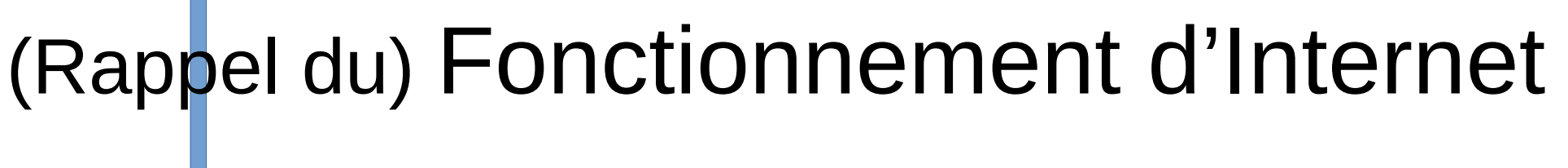

Deuxième étape : requête au service

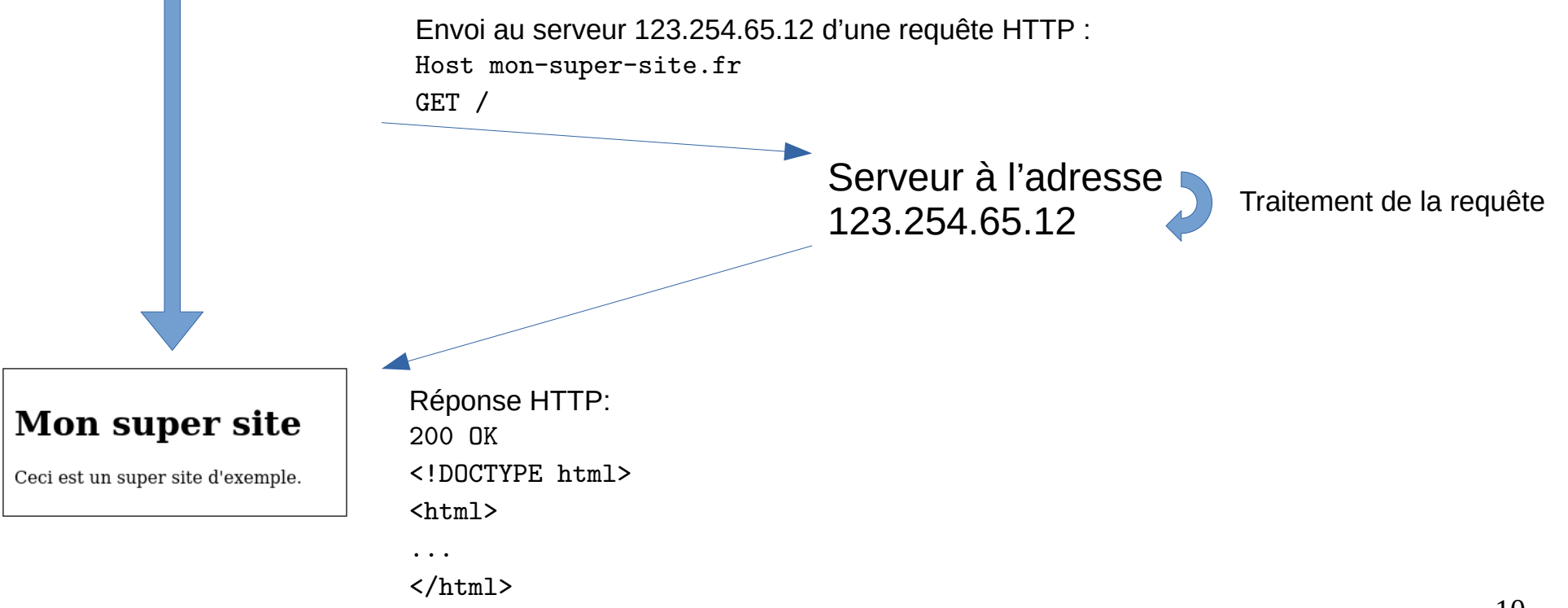

# Besoins pour l'hébergement

- Un nom de domaine
- Une machine (avec accès root)

# Un nom de domaine

- Pour pouvoir accéder à notre serveur plus facilement qu'avec son IP !
- À enregistrer auprès d'un registraire (*registrar*)
	- Tout hébergeur web qui se respecte
- Payant
	- Tarif selon le TLD (*top-level domain*) : .fr, .com, .org, .etc
	- À renouveler tous les ans

Nom de domaine disponible ! Offre de bienvenue CD midi-de-la-bidouille fr 1 an à 1  $\epsilon$  HT/an puis 10 € HT/an Choisissez parmi les extensions les plus populaires Offre de bienvenue (1) midi-de-la-hidouille com 1 an à 1 € HT/an nuis 10 € HT/an Offre de bienvenue (1) midi-de-la-bidouille.org

midi-de-la-hidouille online

midi-de-la-bidouille.co

midi-de-la-bidouille.eu

midi-de-la-bidouille.club

midi-de-la-bidouille.alsace

midi-de-la-bidouille.store

midi-de-la-bidouille.net

midi-de-la-bidouille.info

puis 15 € HT/an

1 an à 9 € HT/an

1 an  $\grave{a}$  6  $\in$  HT/an

puis 15 € HT/an

1 an à 1 € HT/an nuis 15 € HT/an

Offre de bienvenue (i)

1 an à 0.60 € HT/an puis 30 € HT/an

1 an à 8.75 € HT/an

puis 35 € HT/an

1 an  $\lambda$  1 € HT/an

1 an à 1 € HT/an

1 an à 30 € HT/an

Offre de bienvenue (1)

1 an à 1.40 € HT/an puis 70 € HT/an

puis 20 € HT/an

puis 60 € HT/an

puis 10 € HT/an

#### Une machine

- Branchée chez soi
- Branchée dans un datacenter, chez un hébergeur

# Une machine chez soi

- N'importe quelle machine
	- Presque : dépend des besoins (serveur web / visio / CI…)
	- Une machine avec une connexion réseau et un Linux
- Quelques contraintes :
	- Service disponible 24/7 ?
	- Connexion Internet (débit, latence) ?
	- Gestion des pannes, redondance électrique ?
	- Bruit ?
- Besoin d'une IP publique fixe fournie par votre FAI
	- Sinon, voir noip.com, dyndns.fr, ...
	- Dans tous les cas : configurer le reverse NAT sur votre routeur
- Gratuit (presque)
- Pensez aux Raspberry Pis qui traînent dans vos tiroirs !

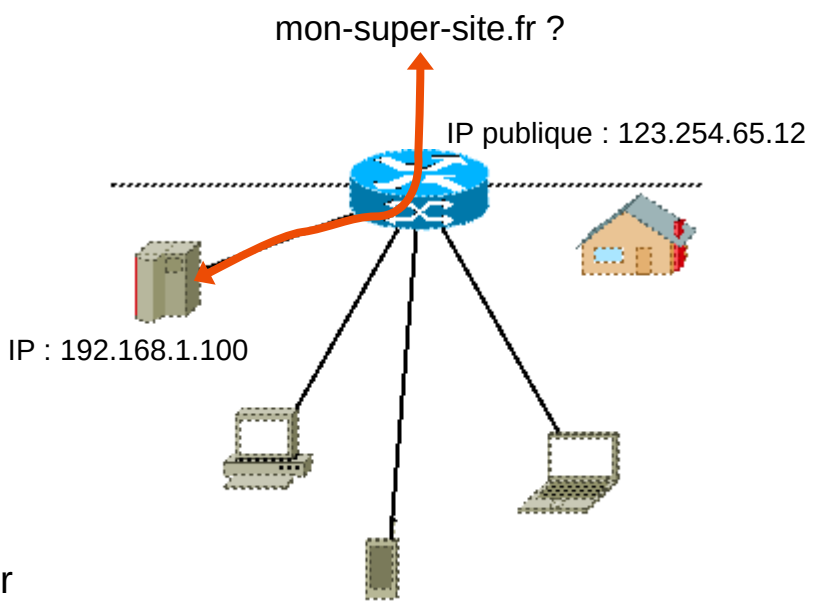

# Une machine pas chez soi

- Chez un hébergeur web, dans un datacenter
- Plus de contraintes !
	- IP fixe assurée
	- Service disponible 24/7
	- Connexion Internet optimale
	- Pas de bruit
- $\bullet$  Au choix :
	- Serveur dédié : une vraie machine entière pour vous tout seul
	- VPS (Virtual Private Server) : une machine virtuelle (portion d'un serveur dédié) pour vous tout seul
	- Cloud : facturation à l'heure, à la ressource
- Critères :
	- Nombre de cœurs
	- RAM disponible
	- Stockage disponible
- Payant : de quelques euros à ...

#### Prêts ?

- Un nom de domaine relié à une IP
- Une machine sous Linux, accessible depuis cette IP

### Première connexion

- SSH
	- Mot de passe root donné par l'hébergeur
	- Ou clé SSH envoyée à l'hébergeur

```
ssh root@mon-super-site.fr
```
#### Et maintenant ?

- Dépend de ce que vous voulez installer
- Généralement : RTFM
- Pile logicielle classique : nginx, PHP, MySQL

# Sites Internet statiques et dynamiques

- Le serveur renvoie des fichiers qu'il ne modifie / génère pas.
- Fichiers HTML, CSS, JavaScript → interprétés par le navigateur

#### **Statique Dynamique**

- Le serveur passe la requête à un programme qui génère la page suivant les paramètres de la requête
	- Interaction avec une base de données
	- Interaction avec un autre service
- Fichiers HTML, CSS, JavaScript → interprétés par le navigateur

#### (Retour sur le) Traitement de la requête

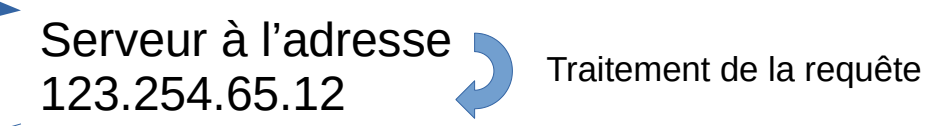

#### (Retour sur le) Traitement de la requête

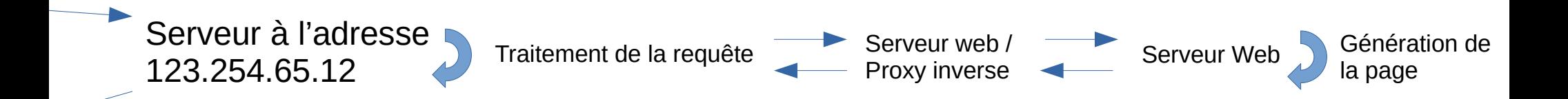

#### (Retour sur le) Traitement de la requête

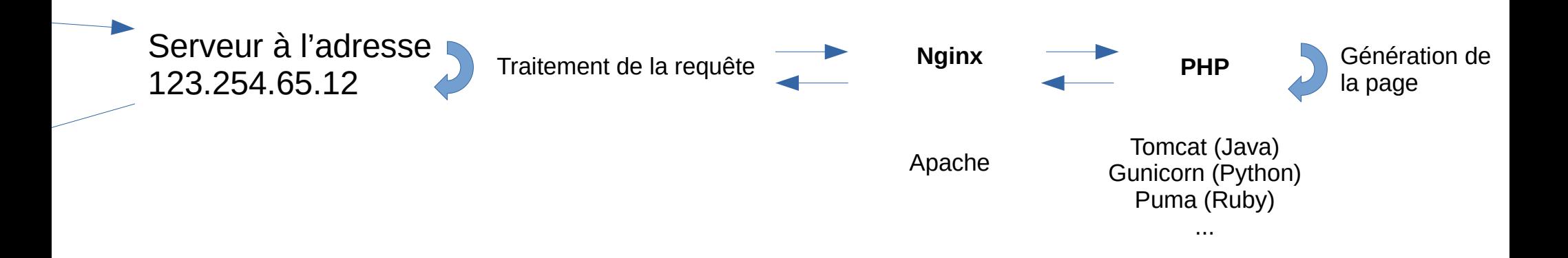

# Nginx

server {

}

 listen 80 default\_server; listen [::]:80 default\_server;

- apt install nginx-extras
- Configuration : /etc/nginx/sites-enabled/default

server\_name mon-super-site.fr www.mon-super-site.fr;

root /var/www/html;

index index.html;

```
 location / {
        try_files $uri $uri/ =404;
}
```
#### PHP

server {

}

 listen 80; listen [::]:80;

server name php.mon-super-site.fr;

root /var/www/php;

index index.php;

- apt install php-fpm
- Configuration : /etc/nginx/sites-enabled/ fr.mon-super-site.php.conf

```
location \sim \ \Boxphp {
        try_files $uri = 404;
        fastcgi_pass unix:/var/run/php/php7.4-fpm.sock;
        fastcgi_index index.php;
        fastcgi_param SCRIPT_FILENAME $document_root$fastcgi_script_name;
        include fastcgi_params;
```

```
 location / {
        try_files $uri $uri/ =404;
}
```
## Une base de données

- Grand tableur : données en lignes avec différentes colonnes
- Langage SQL : SELECT sujet, date, intervenant FROM midi bidouille
- MySQL, MariaDB, PostgreSQL
- apt install mariadb-server
- Gestion :
	- Console (mysql)
	- Logiciel
	- Application web (phpMyAdmin, Adminer)

# HTTP**S**

- Chiffrer les échanges entre votre serveur et ceux qui s'y connectent
- Besoin d'un certificat
- Payant, auprès des hébergeurs
- Gratuit, auprès de Lets'Encrypt
	- Utilisation de certbot pour prouver que vous gérez le site derrière le nom de domaine et récupérer le certificat
	- Valide 3 mois, mais renouvellement automatique
- Ajouter la configuration qui va bien à Nginx
	- Où trouver les fichiers relatifs au certificat
	- Rediriger le trafic HTTP vers HTTPS

# Un peu de sécurité

- Pas de sudo (su et mot de passe root pour passer root)
- Fail2ban
	- Analyse les logs et bloque les erreurs d'authentification répétées
- Changer le port SSH
- Appliquer les mises à jour
- Faire des sauvegardes !

# À l'INRIA

- RTFM ! doc-si.inria.fr
- Page persopro : page statique (HTML, CSS, JS) à déposer sur une machine pour avoir une adresse people.bordeaux.inria.fr/prenom.nom
- Page statique de projet
	- Génération des pages avec GitLab
	- files.inria.fr (hébergement de fichiers utilisés par un autre site web)
- Pages dynamiques
	- Wordpress pour les pages d'équipes (team.inria.fr/ma-super-equipe)
	- Wordpress pour les pages de conférences, logiciels, (project.inria.fr/ma-super-conf)
- Machine virtuelle ?

### Vous aurez aussi besoin de...

- Patience
- Être à l'aise avec un système Linux, la console
- Fouiller dans les logs (/var/log/\*)

## Pour s'entraîner

- Machine : machine virtuelle
	- VirtualBox
	- Réseau configuré en bridge, sinon penser à rediriger les ports
- Nom de domaine
	- Ajouter une entrée au fichier */etc/hosts* de sa machine :

127.0.0.1 mon-super-site.fr

#### Ressources

- À propos de l'auto-hébergement :
	- <https://framacloud.org/fr/auto-hebergement/intro.html>
	- <https://degooglisons-internet.org/fr/>
	- <https://www.chatons.org/>
- $\cdot$  Applications à héberger :
	- <https://waah.quent1.fr/>
	- <https://framacloud.org/fr/cultiver-son-jardin/>
	- [https://yunohost.org](https://yunohost.org/)
- Mise en place de son serveur web :
	- <https://grafikart.fr/formations/serveur-linux>
	- <https://nginxconfig.io/>
	- Une recherche sur votre moteur de recherche favori